## **ВСЕРОССИЙСКИЙ НАУЧНО-ИССЛЕДОВАТЕЛЬСКИЙ ИНСТИТУТ РАСХОДОМЕТРИИ - ФИЛИАЛ ФЕДЕРАЛЬНОГО ГОСУДАРСТВЕННОГО УНИТАРНОГО ПРЕДПРИЯТИЯ «ВСЕРОССИЙСКИЙ НАУЧНО-ИССЛЕДОВАТЕЛЬСКИЙ ИНСТИТУТ МЕТРОЛОГИИ им. Д.И. М ЕНДЕЛЕЕВА»** ВНИИР - филиал ФГУП «ВНИИМ им. Д.И. Менделеева»

**СОГЛАСОВАНО**

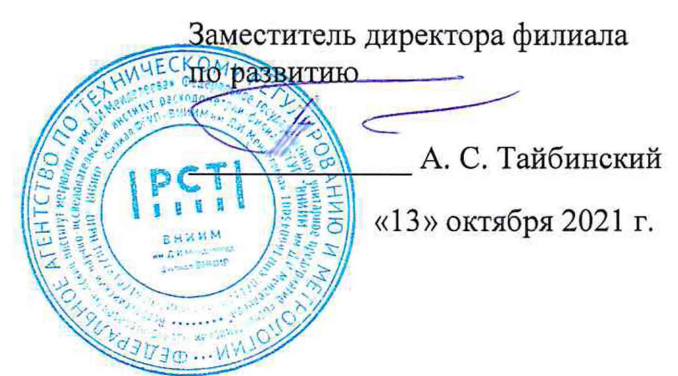

## **Государственная система обеспечения единства измерений**

# **РЕЗЕРВУАР СТАЛЬНОЙ ГОРИЗОНТАЛЬНЫЙ ЦИЛИНДРИЧЕСКИЙ ЕП-25-2400-1-3**

**Методика поверки МП 1330-7-2021**

Начальник ИИО-7 **Кондаков А. В.** Тел. (843) 272-62-75; 272-54-55

### Содержание

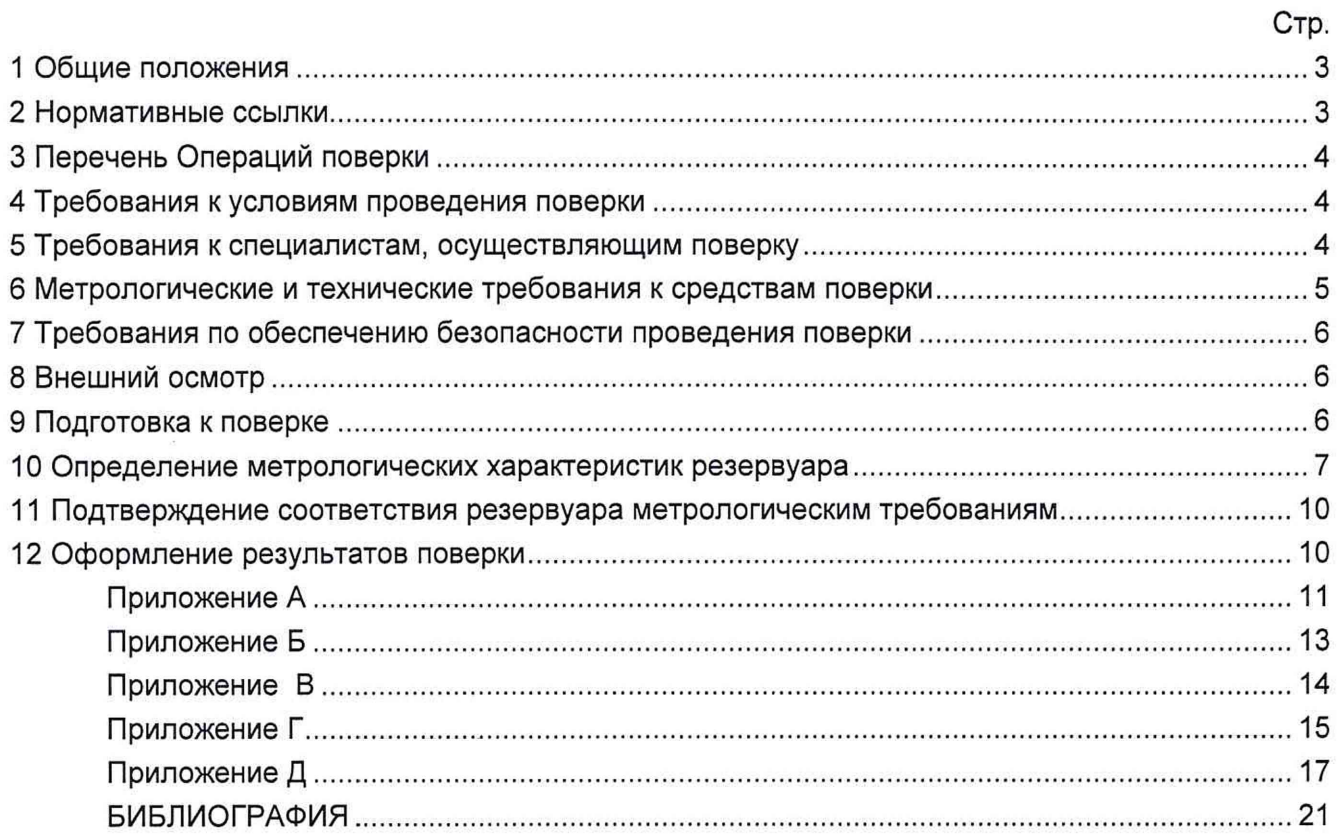

Государственная система обеспечения единства измерений

Резервуар стальной горизонтальный цилиндрический ЕП-25-2400-1-3. Методика поверки. МП 1330-7-2021

#### **1 ОБЩИЕ ПОЛОЖЕНИЯ**

Настоящая методика распространяется на резервуар стальной горизонтальный цилиндрический ЕП-25-2400-1-3, номинальной вместимостью 25 м<sup>3</sup>, расположенный по адресу: Ханты-Мансийский автономный округ-Югра, Сургутский район, Северо-Ютымское месторождение нефти, Площадка сдачи и приема нефти (ПСП), ЗАО «Колванефть» и предназначенный для измерения объема нефти и нефтепродуктов, а также для их приема, хранения и отпуска и устанавливает методику первичной, периодической и внеочередной поверок геометрическим методом с применением лазерного сканера.

Резервуар стальной горизонтальный цилиндрический ЕП-25-2400-1-3 с заводским номером 4021/12 прослеживается к государственному первичному специальному эталону единицы длины ГЭТ 199-2018 и к государственному первичному эталону единицы длины метра ГЭТ 2-2021 согласно Приказу Федерального агентства по техническому регулированию и метрологии от 7 февраля 2018 года № 256 Приложение В часть 3.

### **2 НОРМАТИВНЫЕ ССЫЛКИ**

В настоящей методике использованы ссылки на следующие стандарты:

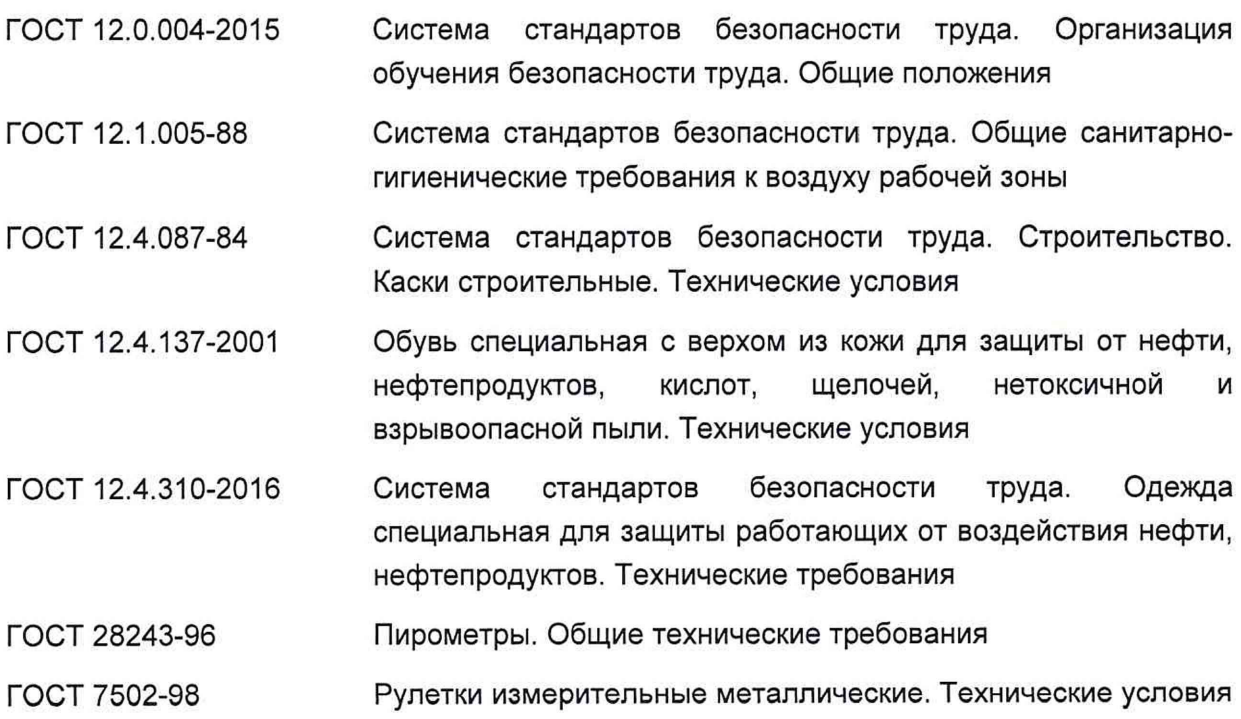

### **3 ПЕРЕЧЕНЬ ОПЕРАЦИЙ ПОВЕРКИ**

3.1 При выполнении измерений геометрических параметров внутренней полости резервуара выполняют операции указанные в таблице 1.

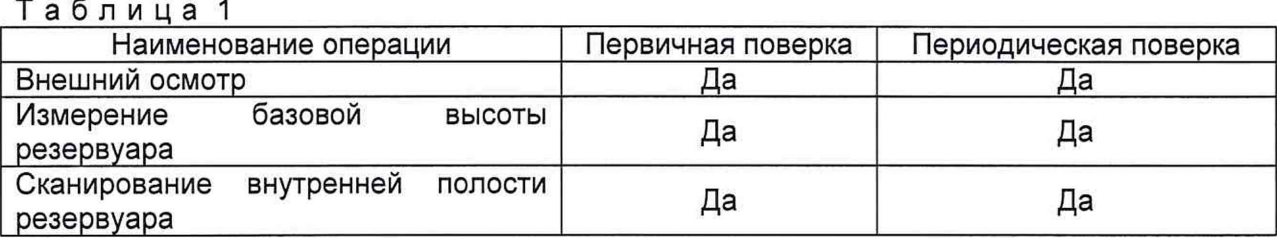

### **4 ТРЕБОВАНИЯ К УСЛОВИЯМ ПРОВЕДЕНИЯ ПОВЕРКИ**

При проведении первичной поверки соблюдают следующие условия.

4.1 Температура окружающего воздуха:...................................... от -5 °С до +35 °С.

4.2 Атмосферное давление.............................................................от 84,0 до 106,7 кПа.

4.3 Резервуар при поверке должен быть порожним.

4.4 Внутренняя поверхность резервуара должна быть очищена до состояния, позволяющего проводить измерения.

4.5 Предельно допустимая концентрация (ПДК) вредных паров и газов в воздухе, измеренная газоанализатором вблизи или внутри резервуара на высоте 2000 мм, не должна превышать ПДК, определенной по ГОСТ 12.1.005 и соответствовать санитарным правилам СанПиН 1.2.3685-21.

### <span id="page-3-0"></span>**5 ТРЕБОВАНИЯ К СПЕЦИАЛИСТАМ, ОСУЩЕСТВЛЯЮЩИМ ПОВЕРКУ**

5.1 Измерения параметров при поверке резервуара проводит группа лиц (не менее двух человек), включая не менее одного специалиста, прошедшего курсы повышения квалификации.

5.2 При проведении поверки резервуара в дистанционном режиме поверку проводит специалист ВНИИР - филиала ФГУП «ВНИИМ им. Д.И. Менделеева», прошедший обучение на курсах повышения квалификации, с привлечением к выполнению операций данной методики поверки лиц прошедших курсы повышения квалификации по программе ВНИИР - филиала ФГУП «ВНИИМ им. Д.И. Менделеева» «Поверка (калибровка) резервуаров, танков наливных судов и градуировка трубопроводов».

5.3 К проведению работ допускаются лица, изучившие настоящую методику, техническую документацию на резервуар и его конструкцию и прошедших инструктаж по безопасности труда в соответствии с ГОСТ 12.0.004.

5.4 Лица, проводящие работы, используют спецодежду по ГОСТ 12.4.310, спецобувь по ГОСТ 12.4.137, строительную каску по ГОСТ 12.4.087.

5.5 При необходимости для дополнительного освещения при проведении измерений параметров резервуара применяют переносные светильники.

5.6 Перед началом работ проверяют исправность лестниц, перил и помостов с ограждениями.

5.7 Интервал между поверками - 5 лет.

### 6 МЕТРОЛОГИЧЕСКИЕ И ТЕХНИЧЕСКИЕ ТРЕБОВАНИЯ К СРЕДСТВАМ ПОВЕРКИ

Применяемые при поверке средства измерений должны быть поверены и обеспечивать пределы допускаемой погрешности измерений параметров резервуара, приведенные в таблице 2.

Таблица 2

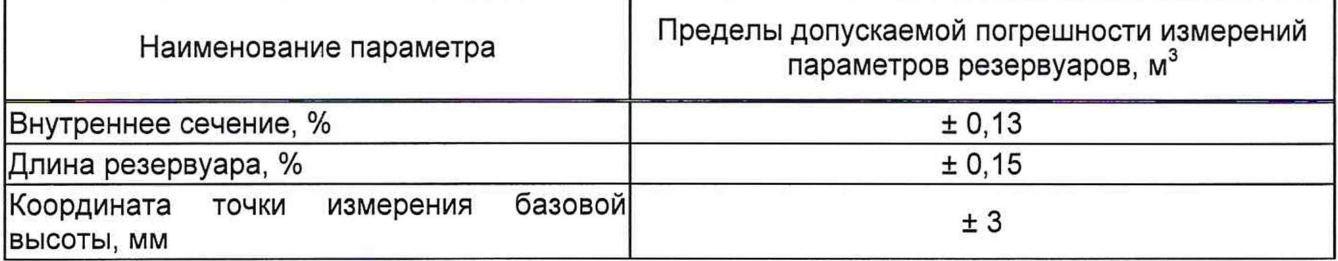

При соблюдении, указанных в таблице 2, пределов допускаемой погрешности измерений погрешность вместимости резервуара находится в пределах: ± 0,25 %.

При проведении поверки резервуаров должны применятся следующие основные и вспомогательные средства поверки, приведенные в таблице 3.

Таблица 3

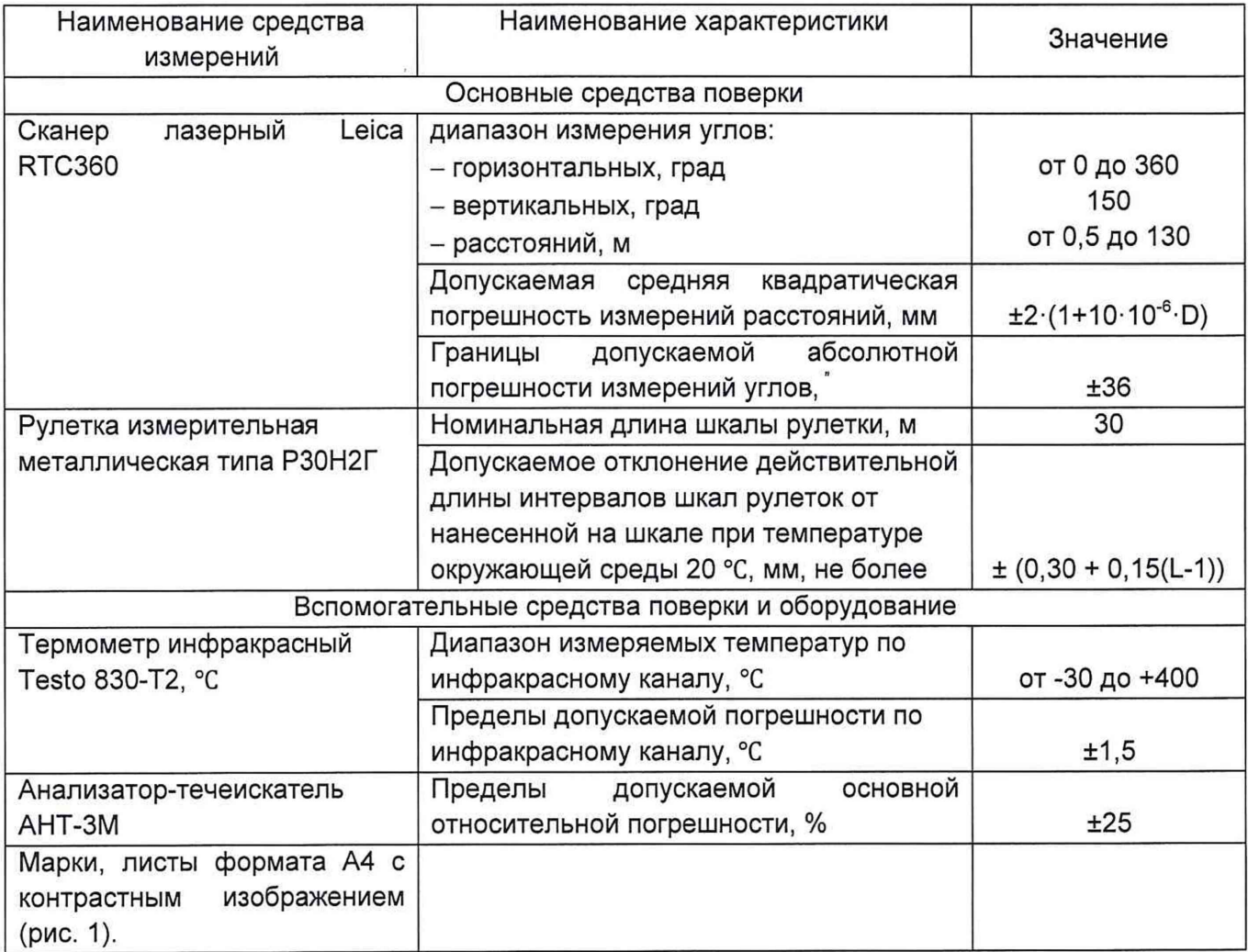

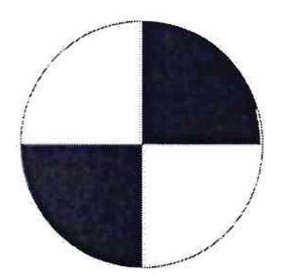

Рисунок 1 - Пример изображения марки.

Допускается применение аналогичных средств поверки, обеспечивающих определение метрологических характеристик поверяемых средств измерений с требуемой точностью.

### **7 ТРЕБОВАНИЯ ПО ОБЕСПЕЧЕНИЮ БЕЗОПАСНОСТИ ПРОВЕДЕНИЯ ПОВЕРКИ**

К работе по проведению поверки резервуара стального горизонтального цилиндрического допускаются лица, прошедшие обучение и аттестованные по безопасности труда в соответствии с ГОСТ 12.0.004.

Поверитель перед началом проведения работ должен изучить порядок работы с применяемым при поверке оборудованием.

При проведении поверки с целью сохранения жизни и здоровья поверителей, предельно допустимая концентрация (ПДК) вредных паров и газов в воздухе, измеренная газоанализатором вблизи или внутри резервуара на высоте 2000 мм, не должна превышать ПДК, определенной по ГОСТ 12.1.005-88 и соответствовать санитарным правилам СанПиН 1.2.3685-21 [2].

### **8 ВНЕШНИЙ ОСМОТР**

8.1 При внешнем осмотре резервуара проверяют:

- соответствие конструкции и внутренних деталей резервуара технической документации на него (паспорту);

- исправность лестниц и перил;

- чистоту внутренней поверхности резервуара.

8.2 Определяют перечень внутренних деталей, оборудования, влияющих на вместимость резервуара.

8.3 Фиксируют мелом точку касания днища грузом рулетки и устанавливают в ней марку.

8.4 В результате внешнего осмотра поверитель принимает решение по проведению дальнейшей поверки или устранению выявленных дефектов до проведения поверки. В случаи невозможности устранения дефектов проведение поверки прекращается.

### **9 ПОДГОТОВКА К ПОВЕРКЕ**

9.1 При подготовке к поверке проводят следующие работы:

изучают техническую документацию на резервуар, рабочие эталоны и вспомогательные средства;

- подготавливают их, согласно технической документации на них, утвержденной в установленном порядке;

- измеряют температуру внутренней поверхности обечайки резервуара с помощью термометра инфракрасного;

- измеряют переносным газоанализатором состояние воздуха внутри резервуара.

9.2 Результаты измерений вносят в протокол, форма которого приведена в таблице Б.2 (приложение Б).

9.3 При проведении периодической (внеочередной) поверки получают следующие документы, выданные соответствующими службами владельца резервуара:

- акт на зачистку резервуара;

- наряд-допуск на проведение работ с повышенной опасностью.

#### **10 ОПРЕДЕЛЕНИЕ МЕТРОЛОГИЧЕСКИХ ХАРАКТЕРИСТИК РЕЗЕРВУАРА**

#### **10.1 Измерения базовой высоты резервуара**

10.1.1 Базовую высоту резервуара  $H_6$  измеряют измерительной рулеткой с грузом не менее двух раз. Расхождение между результатами двух измерений не должно превышать более 2 мм (приложение А, рисунок А.2).

10.1.2 Результаты измерений базовой высоты  $H_6$  вносят в протокол, форма которого приведена в приложении Б (таблица Б.З).

10.1.3 Базовую высоту измеряют ежегодно. Ежегодные измерения базовой высоты резервуара проводит комиссия, назначенная приказом руководителя предприятия - владельца резервуара, в состав которой должен быть включен специалист, прошедший курсы повышения квалификации по поверке и калибровке резервуара.

При ежегодных измерениях базовой высоты резервуара резервуар может быть наполнен до произвольного уровня.

Результат измерений базовой высоты резервуара не должен отличаться от ее значения, указанного в протоколе поверки резервуара, более чем на 0,1 %.

Результаты измерений базовой высоты оформляют актом, форма которого приведена в приложении В.

10.1.4 При изменении базовой высоты по сравнению с ее значением, установленным при поверке резервуара, более чем на 0,1 % устанавливают причину и устраняют ее. При отсутствии возможности устранения причины проводят внеочередную поверку резервуара.

#### **10.2 Сканирование внутренней полости резервуара**

При проведении сканирования внутренней поверхности резервуара проводят следующие операции.

10.2.1 Подготавливают сканер к работе в соответствии с требованиями его технической документации.

10.2.2 Определяют необходимое количество станций сканирования и место их расположения, обеспечивающих исключение не просканированного пространства (теней).

Количество станций должно быть не менее двух.

10.2.3 Сканирование проводят последовательно с каждой станции (приложение А, рисунок А.З) в режиме кругового обзора (360°). Дискретность сканирования устанавливают в пределах: от 3 до 5 мм.

10.2.4 Операции сканирования и взаимной привязки станций проводят в соответствии с требованиями технической документации на прибор.

Результаты измерений автоматически фиксируются и записываются в памяти процессора сканера в заранее сформированном файле (директории).

#### **10.3 Обработка результатов измерений и составление градуировочной таблицы**

10.3.1 Обработку результатов измерений при поверке проводят в соответствии с приложением Д.

10.3.2 Градуировочную таблицу составляют, с шагом  $\Delta H_u$  = 1 см или шагом  $\Delta H_{\text{M}}$  = 1 мм (при необходимости по согласованию с Заказчиком), начиная с исходного уровня (уровня, соответствующего высоте «мертвой» полости  $H_{\text{Mn}}$ ) и до предельного уровня  $H_{\text{nn}}$ , равного суммарной высоте поясов резервуара.

10.3.3 К значениям посантиметровой вместимости вносят поправку на температурное расширение обечайки резервуара по формуле (Д.1), в зависимости от температуры приведения (20 °С или 15 °С) с учетом формул (Д.2) или (Д.З), соответственно.

Значение стандартной температуры, которому соответствует градуировочная таблица, указывается на её титульном листе.

10.3.4 Расчёт доверительных границ погрешности результатов определения объёма (вместимости).

10.3.4.1 Доверительная граница случайной погрешности

Доверительную границу случайной погрешности результата измерений объёма (вместимости) на заданном уровне, м<sup>3</sup>, определяют по формуле (1):

$$
\varepsilon(P) = Z_{p/2} \cdot S(V) \tag{1}
$$

где

 $Z_{p/2}$  — Р/2 точка нормированной функции Лапласа, отвечающая вероятности Р. При выбранной доверительной вероятности  $P = 0.95$  принимают  $Z_{p/2} = 2$ ;

 $S(V)$  — суммарное среднее квадратичное отклонение (далее - СКО) измерений объема (вместимости), м<sup>3</sup>, вычисляют по формуле (2):

$$
S(\widetilde{V}) = \sqrt{\sum_{i=1}^{n} (S_{Y_i})^2 \cdot (H_i \cdot (1 + 3 \cdot \alpha \cdot |t - 20|))^2}
$$
 (2)

где

*SYi* — СКО измерений площади сечения «кольца» облака точек высотой 1 см. Это значение определяется автоматически средствами ПО Leica CloudWorx 3DReshaper;

 $\alpha$  — коэффициента теплового расширения материала стенок резервуара,  $\mathrm{°C}^{-1}$ ;

*t* — пределы допускаемой абсолютной погрешности измерений температуры, значение берется из свидетельства о поверке средства измерений температуры, °С, °С;

 $H_i$  — шаг градуировки

10.3.4.2 Доверительная граница неисключённой систематической погрешности

Доверительную границу НСП результата измерения объёма (вместимости) на заданном уровне, м<sup>3</sup>, определяют по формуле (3):

$$
\Theta(P) = k \cdot \sqrt{[S_i \cdot (1 + 3 \cdot \alpha \cdot |t - 20|)]^2 \cdot (0,001)^2 + (\Delta t)^2 \cdot (3 \cdot \alpha \cdot V_i)^2}
$$
(3)

где

 $k$  — поправочный коэффициент. При выбранной доверительной вероятности  $P = 0.95$ принимают  $k = 1.1$ ;

 $S_i$  — площадь сечения резервуара на i-том уровне, м<sup>2</sup>;

 $\alpha$  — коэффициента теплового расширения материала стенок резервуара, °C<sup>-1</sup>;

 $\Delta t$  — пределы допускаемой абсолютной погрешности измерений температуры, значение берется из свидетельства о поверке средства измерений температуры (термометра, пирометра), °С;

 $V_i$  — значение объёма жидкости на вычисляемом уровне, м<sup>2</sup>.

Коррекция доверительной границы случайной погрешности

Если  $\frac{\theta(P)}{S(V)}$  < 0,8, то НСП пренебрегают и в качестве доверительной границы погрешности результата измерений объёма (вместимости) принимают доверительные границы случайных погрешностей измерений объёма (вместимости), м<sup>3</sup>, которые определяют по формуле (4):

$$
\Delta P = \varepsilon(P) \tag{4}
$$

где

 $\varepsilon(P)$  — доверительные границы случайной погрешности результата измерений объёма (вместимости), м<sup>з</sup>, вычисленные по формуле (2).

Если  $\frac{\Theta(P)}{S(V)} > 8$ , то пренебрегают случайными погрешностями и в качестве доверительной границы погрешности результата измерений объёма (вместимости) принимаю доверительные границы НСП измерений объёма (вместимости), м<sup>3</sup>, которые определяют по формуле (5):

$$
\Delta(P) = \Theta(P) \tag{5}
$$

где

 $\Theta(P)$  — доверительные границы НСП результата измерений объёма (вместимости), м<sup>3</sup>, вычисленные по формуле (3).

Если  $0,8 \leq \frac{\Theta(P)}{S(V)} \leq 8$ , то доверительную границу погрешности результата измерений объёма (вместимости) на заданном уровне, м<sup>3</sup>, вычисляют по формуле (6):

$$
\Delta(P) = K[\varepsilon(P) + \Theta(P)] \tag{6}
$$

где

 $K$  — коэффициент, значение которого для доверительной составляющей  $P = 0.95$ принимают равным 0,76;

 $\varepsilon(P)$  — доверительная граница случайной погрешности результата измерений объёма (вместимости), м<sup>3</sup>;

 $\Theta(P)$  — доверительная граница НСП результата измерений объёма (вместимости), м<sup>3</sup>.

Доверительную границу относительной погрешности результата измерений объёма (вместимости) на заданном уровне, %, вычисляют по формуле (7):

$$
\delta(P) = \frac{\Delta(P)}{v_{hi}} \cdot 100\,\%
$$
\n<sup>(7)</sup>

где

*А(Р)* — значение доверительной границы погрешности результата измерений объёма (вместимости) на заданном уровне, м3, вычисленной по формуле (4), либо (5), либо (6).

 $V_i$  — значение объёма жидкости на вычисляемом уровне, м<sup>3</sup>.

### <span id="page-9-0"></span>**11 ПОДТВЕРЖДЕНИЕ СООТВЕТСТВИЯ РЕЗЕРВУАРА МЕТРОЛОГИЧЕСКИМ ТРЕБОВАНИЯМ**

Обработку результатов измерений проводят с помощью программного обеспечения Leica CloudWorx 3DReshaper или аналогичного программного обеспечения.

Резервуар соответствует метрологическим требованиям, если значения относительной погрешности вместимости резервуара, определенные по п. 10 настоящей Методики, не превышают значения предела допускаемой относительной погрешности вместимости резервуара, указанного в паспорте.

#### **12 ОФОРМЛЕНИЕ РЕЗУЛЬТАТОВ ПОВЕРКИ**

12.1 Сведения о результатах поверки средств измерений в целях подтверждения поверки передаются в Федеральный информационный фонд по обеспечению единства измерений. По заявлению владельца средств измерений или лица, представившего их на поверку, с учетом требований методик поверки аккредитованное на поверку лицо, проводившее поверку, в случае положительных результатов поверки выдает свидетельства о поверке.

При отрицательных результатах поверки оформляют извещение о непригодности

12.2 К свидетельству о поверке прикладывают:

а) градуировочную таблицу;

б) протокол измерений.

Форма протокола измерений приведена в приложении Б.

12.3 Форма титульного листа градуировочной таблицы и форма градуировочной таблицы приведены в приложении Г.

12.4 Протокол измерений подписывает поверитель.

12.5 Титульный лист и последнюю страницу градуировочной таблицы подписывает поверитель.

12.6 Знак поверки наносится в свидетельство о поверке.

12.7 Градуировочную таблицу утверждает руководитель или уполномоченное лицо организации, аккредитованной на право проведения поверки.

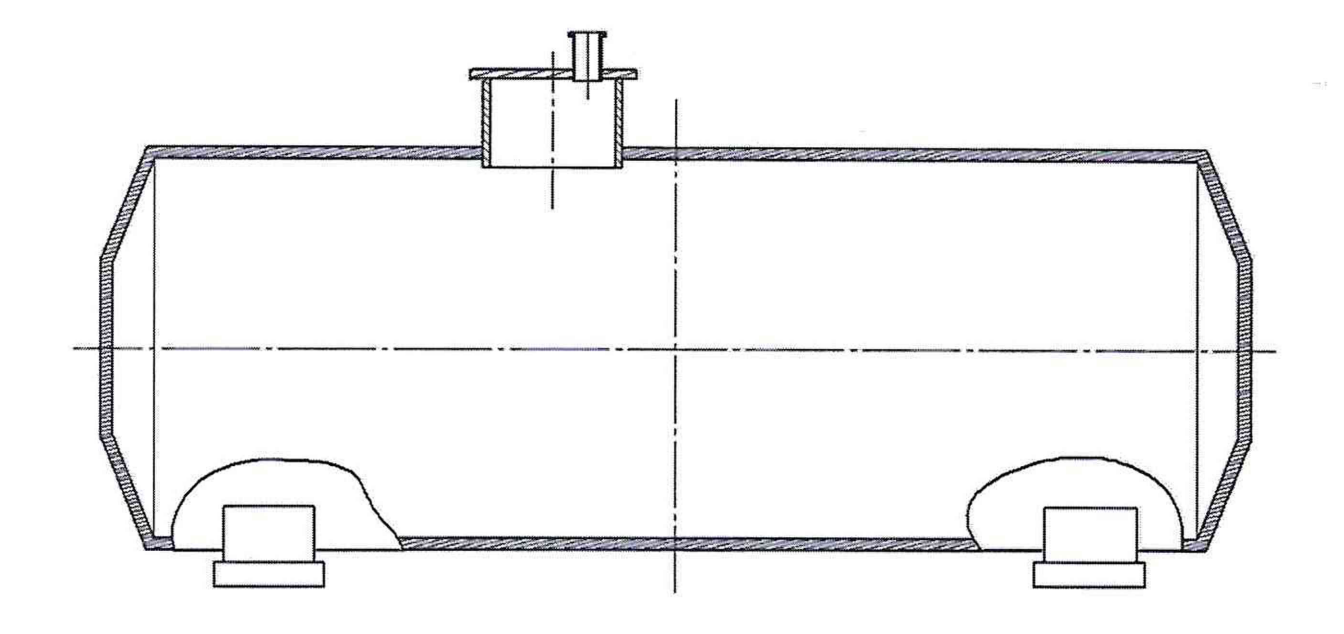

Рисунок А.1 - Общий вид резервуара ЕП-25-2400-1-3

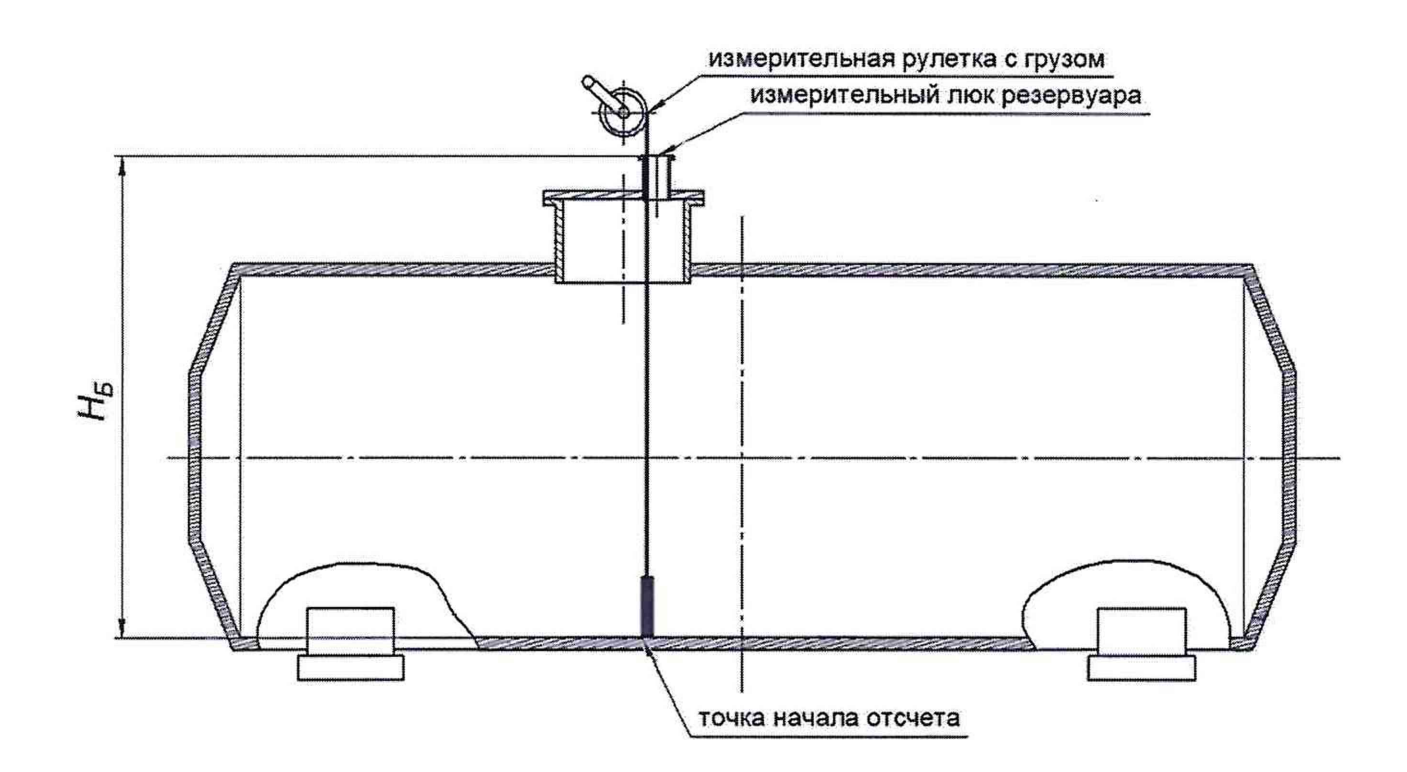

Рисунок А.2 - Схема измерений базовой высоты

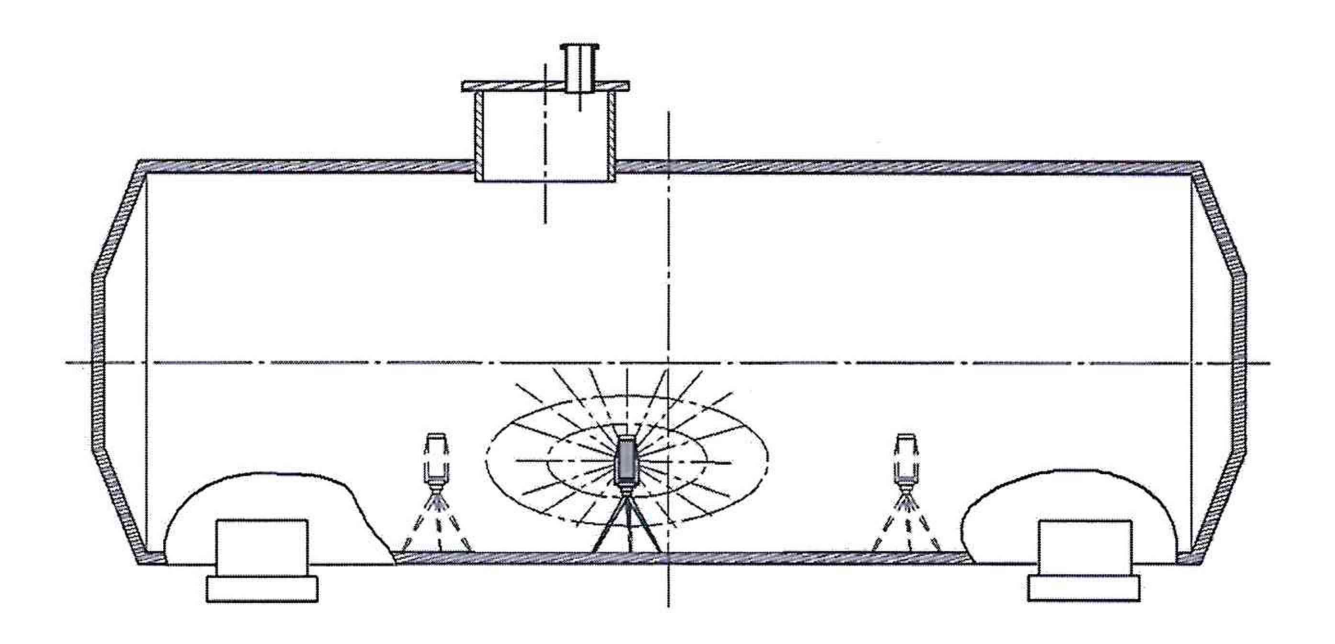

Рисунок А.3 - Схема измерений внутренней полости резервуара

### **Приложение Б**

(рекомендуемое)

### **ПРОТОКОЛ измерений параметров ЕП-25-2400-1-3**

Таблица Б.1 - Общие данные

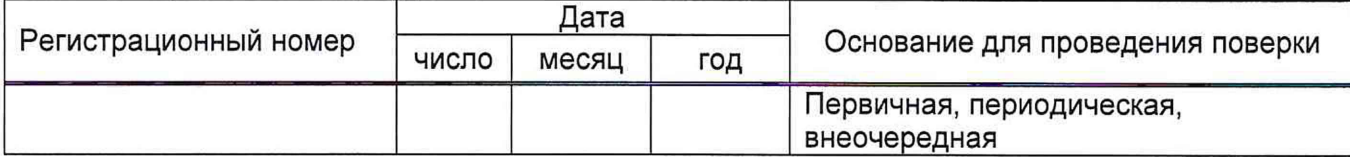

#### Продолжение таблицы Б.1

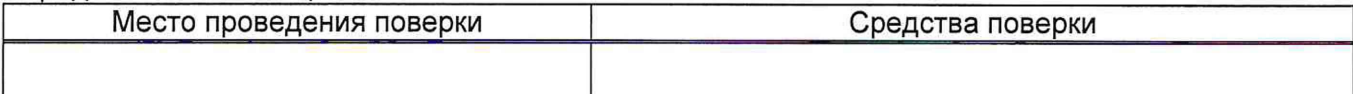

#### Окончание таблицы Б.1

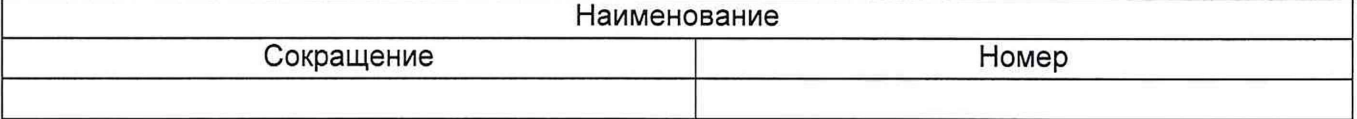

#### Таблица Б.2 - Измерения перед сканированием

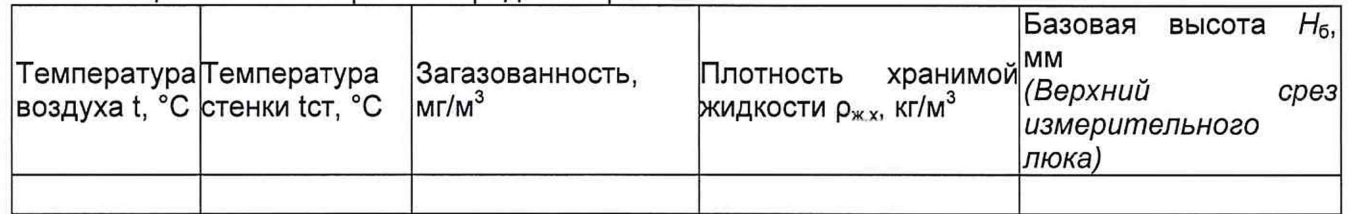

#### Таблица Б.3 - Измерения при сканировании

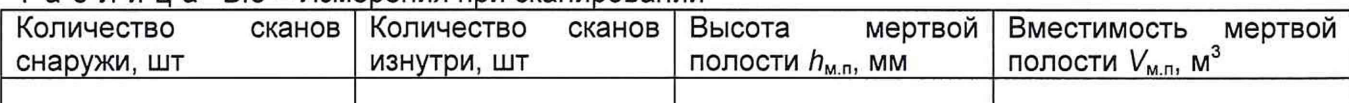

Должность Личная подпись Инициалы, фамилия

### Приложение В

(рекомендуемое)

#### Форма акта измерений базовой высоты резервуара

**УТВЕРЖДАЮ AKT** измерений базовой высоты резервуара от « » 20 г. Составлен в том, что комиссия, назначенная приказом по наименование в составе председателя предприятия - владельца резервуара <u>\_\_\_\_\_\_\_\_\_\_\_\_</u> и членов:\_\_\_\_\_\_ инициалы, фамилии инициалы, фамилия провела контрольные измерения базовой высоты резервуара стального горизонтального цилиндрического ЕП-25-2400-1-3, заводской номер № \_  $^{\circ}C$ . при температуре окружающего воздуха Измерения проведены рулеткой типа \_\_\_\_\_\_\_\_\_\_\_\_\_\_\_ № \_\_\_\_\_\_\_\_\_\_ со сроком действия поверки до «\_\_\_» \_\_\_\_\_ \_\_\_\_ 20 г. Результаты измерений представлены в таблице 1. Таблица 1 В миллиметрах Базовая высота резервуара Значение базовой высоты, Среднее арифметическое Уровень жидкости установленное при поверке в резервуаре значение результатов двух измерений  $(H_6)_k$ резервуара  $(H_6)$ <sub>п</sub> 3 1 2 Относительное изменение базовой высоты резервуара  $\delta_6$ , %, вычисляют по формуле  $\delta_6 = \frac{(H_6)_k - (H_6)_n}{(H_6)_n}$ . 100, где значения величин  $(H_6)_k$ ,  $(H_6)_n$ , приведены в 1-й, 2-й графах.

Вывод - требуется (не требуется) внеочередная поверки резервуара.

Председатель комиссии

инициалы, фамилия

Члены комиссии:

подпись

подпись

подпись

инициалы, фамилия

инициалы, фамилия

14

# **Приложение Г**

(рекомендуемое)

Форма титульного листа градуировочной таблицы и форма градуировочной таблицы

Г.1 Форма титульного листа градуировочной таблицы

УТВЕРЖДАЮ

**Contract Communication** «<u>» 20</u> г.

# **Градуировочная таблица**

резервуар стальной горизонтальный цилиндрический ЕП-25-2400-1-3

**Определение вместимости электронно-оптическим методом ЕП-25-2400-1-3 №**

Организация.

**Данные приведены** к **температуре** +20 °С

Пределы допускаемой относительной погрешности вместимости: ± 0,25%

Срок очередной поверки\_\_\_\_\_\_\_\_\_\_\_\_\_\_\_\_\_\_\_\_\_\_\_\_\_\_\_

Поверитель

подпись

должность, инициалы, фамилия

### Г.2 Форма градуировочной таблицы резервуара

Г.2.1 Форма градуировочной таблицы резервуара

### Таблица Г.2 - Посантиметровая вместимость резервуара

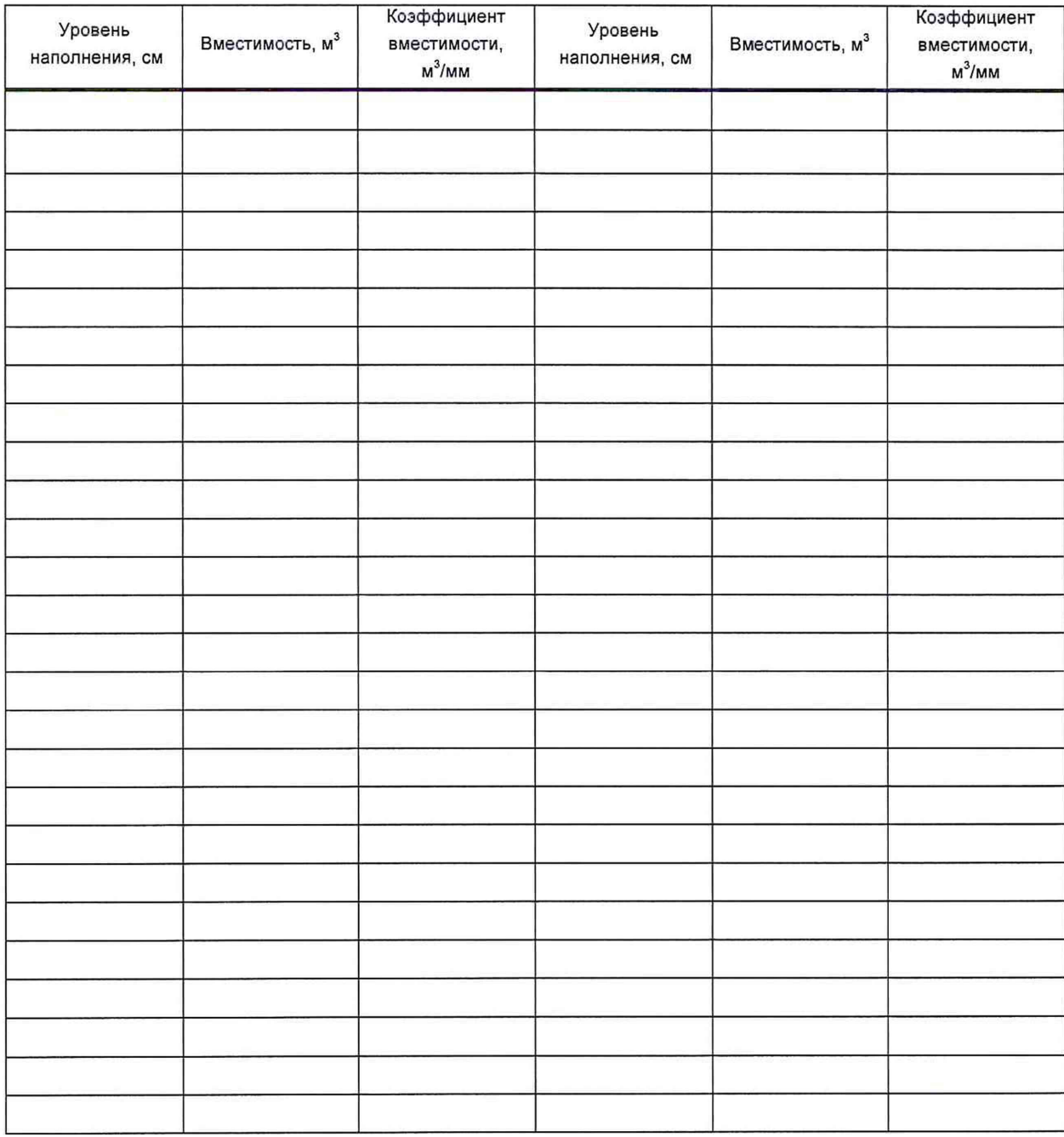

#### Приложение Д (обязательное)

### Алгоритм обработки результатов измерений при применении сканера и функциональные требования к программному обеспечению (ПО)

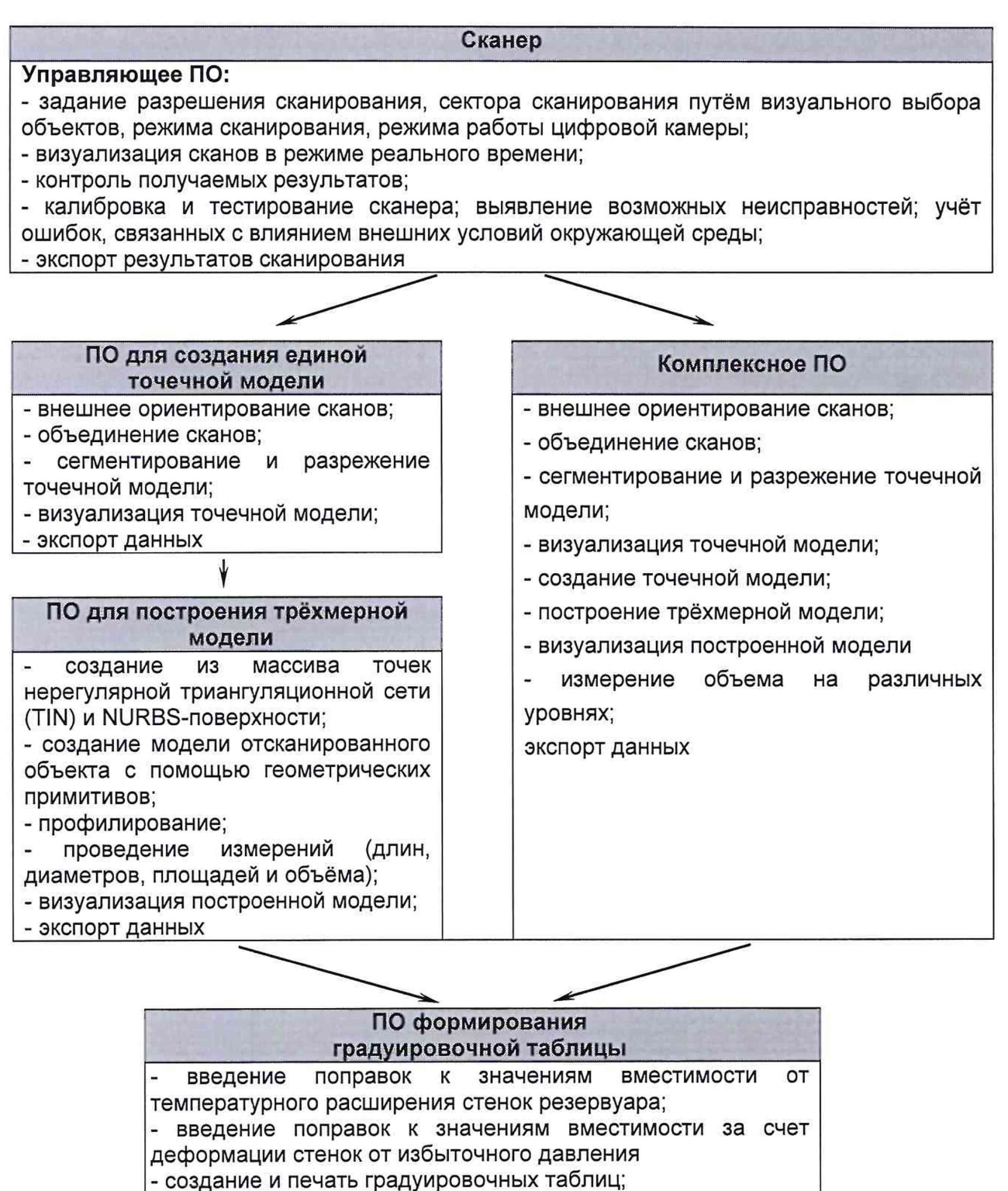

- экспорт данных в цифровом формате

Д.1 Операции, выполняемые при обработке результатов сканирования

# Т а б л и ц а Д.1

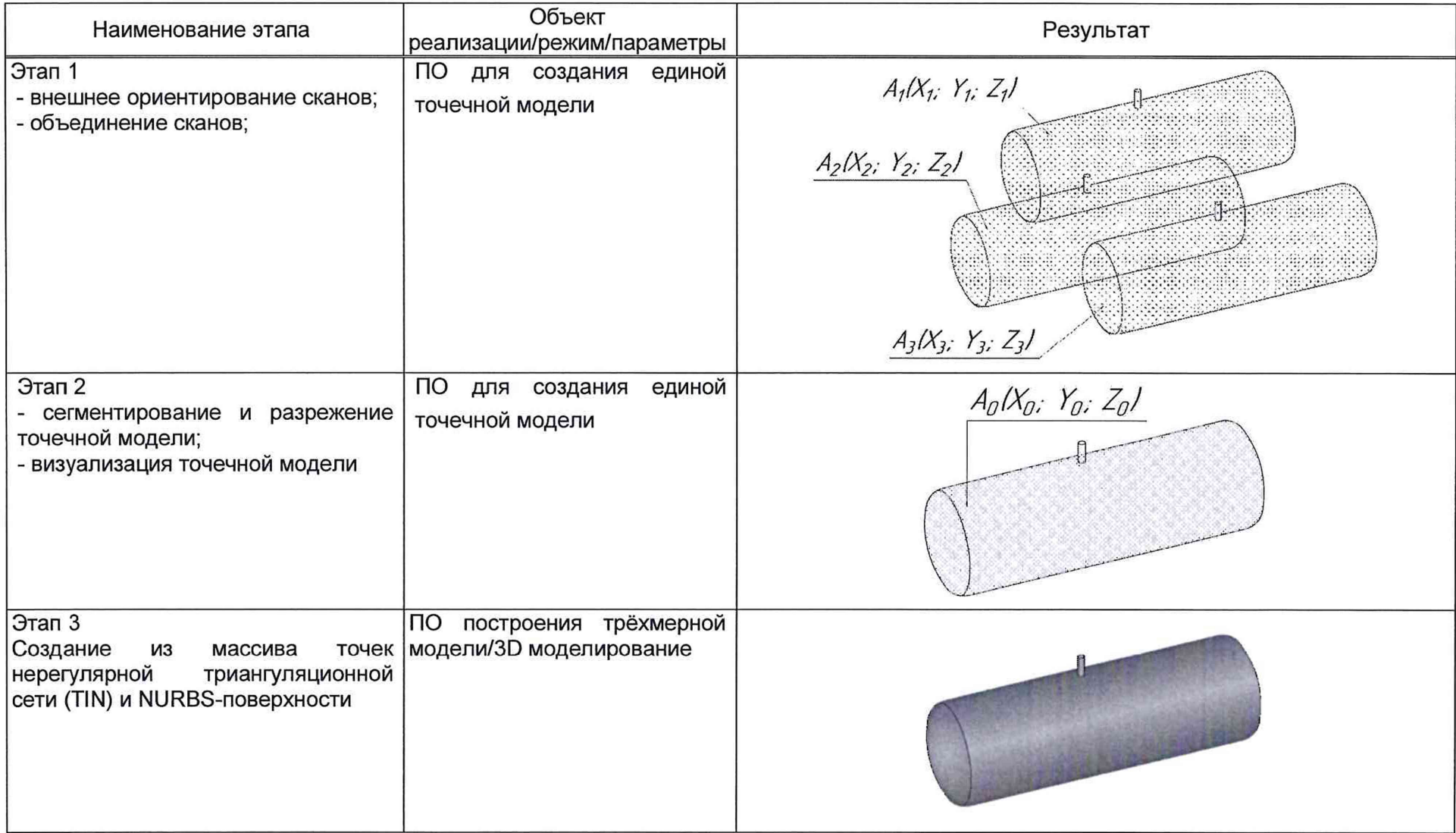

продолжение таблицы Д.1

| Этап 4<br>1) Построение плоскости А, проходящей<br>через точку касания обечайки резервуара<br>грузом рулетки по нормали к продольной<br>оси резервуара.<br>2) Определение координаты точки касания<br>стенки грузом рулетки $A_n(X_n; Y_n; Z_n)$ | $\overline{10}$<br>построения<br>трёхмерной<br>модели/3D<br>моделирование                                        | почка касания обечайки<br>грузом рулетки А <sub>и</sub> (Х <sub>и</sub> ; Y <sub>u</sub> ; Z <sub>u</sub> )<br>ПЛОСКОСТЬ А                      |
|----------------------------------------------------------------------------------------------------|----------------------------------------------------------------------------------------------------|----------------------------------------------------------------------------------------------------|
| Этап 5<br>Построение<br>горизонтальной<br>плоскости<br>начала отсчета, проходящей через точку<br>обечайки<br>касания<br>резервуара<br>грузом<br>рулетки                                                                                          | $\overline{10}$<br>построения<br>трёхмерной<br>модели/3D<br>моделирование                                        | почка касания обечайки<br>грузом рулетки A <sub>u</sub> (X <sub>u</sub> : Y <sub>u</sub> : Z <sub>u</sub> )<br>Z<br>ПЛОСКОСПЪ<br>начала отсчета |
| Этап 6<br>1) Построение горизонтальных секущих<br>плоскостей с шагом 10 мм (1 см) начиная от<br>плоскости начала отсчета;<br>2) Вычисления объемов, ограниченных<br>нижней<br>образующей<br>резервуара<br>и<br>секущими плоскостями              | $\overline{10}$<br>построения<br>трёхмерной модели/3D<br>моделирование/секущая<br>плоскость/вычисление<br>объема | $\boldsymbol{Z}$<br>$\mathbf{v}$<br>$V_{\mathcal{Q}}$<br>之                                                                                      |

 $\sim$ 

окончание таблицы Д.1

| <b>J</b> Tan 7<br>Приведение посантиметровой вместимости  <br>к стандартной температуре 20 °С или 15 °С | Формулы (Д.2) или<br>(Д.3) соответственно    | Значение<br>вместимости при стандартной температуре | поправки | OT             | теплового | расширения |   | стенок к   |
|----------------------------------------------------------------------------------------------------|----------------------------------------------|-----------------------------------------------------|----------|----------------|-----------|------------|---|------------|
| Этап 8<br> Формирование градуировочной таблицы и  <br>протокола измерений                               | ПО формирования<br>градуировочной<br>таблицы | Оформленная<br>измерений                            |          | градуировочная |           | таблица    | C | протоколом |

### **Д.2 Вычисление вместимости резервуара, приведенных к стандартным температурам 15 °С или 20 °С**

Д.2.1 Поправку на температурное расширение стенок резервуара к значения вместимости резервуара, вычисленные по Д.1 вычисляют по формуле

$$
V_t = V \cdot K_t, \tag{A.1}
$$

где  $K_t$  - поправочный коэффициент, учитывающий влияние температуры стенки пояса на вместимость, 1/°С. Величину  $K_t$ :

а) при приведении значений вместимости к стандартной температуре 20 °С величину *К /* вычисляют по формуле

$$
K_{\rm f} = \left[1 + 3\alpha_{\rm p}\left(20 - T_{\rm p}\right)\right];\tag{A.2}
$$

б) при приведении значений вместимости к стандартной температуре 15 °С величину *К "* вычисляют по формуле

$$
K'_t = \left[1 + 3\alpha_p \left(15 - T_p\right)\right];\tag{A.3}
$$

где  $\alpha_{\rm p}$  – коэффициент линейного расширения (сжатия) металла, из которого изготовлен резервуар. Значение его для стали может быть принято равным: 12,5 • 10"6 1/°С;

 $T_p$  - температура стенки пояса, °С;

20(15) - значение стандартной температуры, при которой определена вместимость резервуара в целом, °С.

### **БИБЛИОГРАФИЯ**

- $[1]$ Сканер лазерный Leica RTC360, реестр утвержденных средств измерений ФИФОЕИ № 74358-19
- $[2]$ СанПиН 1.2.3685-21 Гигиенические нормативы и требования к обеспечению безопасности и (или) безвредности для человека факторов среды обитания